# **Adobe Photoshop 2020 (version 21) Keygen Full Version Free Download [Mac/Win] [Updated]**

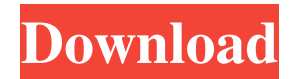

#### **Adobe Photoshop 2020 (version 21) Product Key Full [32|64bit] [Latest-2022]**

\* At home, any digital camera can be used to take a high-quality picture. But for additional information and a variety of instructions on taking better images, check out this book: \*

#### **Adobe Photoshop 2020 (version 21) Crack+ Free [32|64bit]**

While Photoshop is a fully fledged graphics editing software, Adobe Photoshop Elements is a web-optimised image editing and retouching software. It is the tool used by people such as web designers, graphic designers, photographers, artists, and millions of hobbyists and multimedia content creators. This guide to Photoshop Elements is a simple introduction to the basic concepts. Once you are familiar with these, you will be well on your way to producing high-quality images and multimedia with your computer. Image editing basics To produce the best possible results when editing an image, you need to understand what you're doing. This section covers the basics of all aspects of editing images, from the first steps of importing photos to the last stages. Importing images Making the correct choice of file type is vital if you want to edit an image. If you have carefully chosen the file type before importing your images, it will save you time. We recommend choosing the following file types: \*.jpg - for pictures that you are planning to make web use of. This type of file is also known as the web JPEG format. \*.jpeg - for pictures you plan to use in digital camera or scanner (a digital photo). \*.png - for pictures that you plan to make web use of. \*.psd - for pictures that you plan to make web use of. \*.bmp - for pictures that you plan to make web use of. Taking high-quality images Many people who use images on websites or in brochures take very little care when it comes to choosing the best images. Instead of getting the best-quality images they can afford, they rely on a website or brochure publishing service to choose the images and turn them into a web page or brochure. This is not a great long-term strategy because it leaves the client paying for images that don't look as good as they could. Don't be tempted to use low-quality images on websites or in brochures because they have been chosen by a third-party. Look for the best quality images that you can afford yourself, and also look for a professional photographer to take the image for you. Professional photographic services are expensive, and most people want to save money when they are making a purchase, so the long-term savings are worth it. Choosing a681f4349e

### **Adobe Photoshop 2020 (version 21) Crack With Key**

FILED NOT FOR PUBLICATION MAR 08 2011 MOLLY C. DWYER, CLERK UNITED STATES COURT OF APPEALS U.S. C O U R T OF APPE ALS FOR THE NINTH CIRCUIT UNITED STATES OF AMERICA, No. 09-30201 Plaintiff - Appellee, D.C. No. 2:08-cr-00196-RSM- LOA-1 v. JEROME T. GILLIAM, a.k.a. Jerome MEMORANDUM \*

# **What's New In?**

Q: How to post pictures to my facebook wall by using PHP I want to post some pictures to my facebook wall by using the PHP. Is it possible? If so how can I do it? A: facebook api documentation is down at the moment. Here is the api for api.php \$facebook->api('/me/feed'); do a little reading on how to put pictures in to the wall. from: Tic and secondary generalized epileptic seizures with an organic cause. Tic disorders and benign familial childhood epilepsy constitute a heterogeneous group of movement disorders with similar clinical presentations. Although tics are the most common movement disorder in children, and may be the first manifestation in a form of epilepsy, tics as a component of secondary generalized epileptic seizures with an organic cause has rarely been described. Several comorbid causes of this association include neurologic disorders, head trauma, neuropsychiatric disorders, hypothyroidism, and drug toxicities, among others. We describe the case of a 13-year-old girl who had a history of tics, generalized tonic seizures, and other developmental delays. On the basis of clinical and electroencephalographic findings, the child was treated for symptomatic generalized epilepsy. At age 14, she developed tics, which led to progressive cognitive deficits. It is likely that symptoms of the tics and the epileptic disorder coexisted and that they contributed to the child's cognitive deficits, since the tics occurred under the influence of antiepileptic drugs. This is the first case report of multiple seizure types, including tic-seizures associated with secondary generalized epileptic seizures. Tics may occur in children with epilepsy and may lead to subsequent cognitive impairments, which is a rare but significant finding.Q: jquery fadein hide fadeout working for first couple of times .blocker { color: #aaa; display: none; margin: 0 auto; width: 0; }.blocker-content { background-color: #ddd; margin: 5px; padding:

# **System Requirements For Adobe Photoshop 2020 (version 21):**

OS: Windows XP, Vista, Windows 7, Windows 8 Processor: AMD Athlon XP 1800+/3000+, Intel Pentium 3200+/4200+, Athlon64 X2 5200+, Core 2 Duo E6400/E6600 Memory: Minimum 1 GB Hard Drive: 8GB+ Graphics: DirectX 9.0c compatible graphics card or equivalent Sound Card: DirectX 9.0c compatible sound card or equivalent Resolution: 1024x768 or higher Input devices: Keyboard, mouse

Related links:

[https://plumive.com/upload/files/2022/06/JWq5Dk2QVkzzzi9TWuWE\\_30\\_163f7da8e08dd0b296b3ea015dae4ca9\\_file.pdf](https://plumive.com/upload/files/2022/06/JWq5Dk2QVkzzzi9TWuWE_30_163f7da8e08dd0b296b3ea015dae4ca9_file.pdf) <http://touchdownhotels.com/photoshop-2021-version-22-4-2-keygen-exe-free-win-mac/> <https://www.soydemir.av.tr/sites/default/files/webform/allfab874.pdf> [https://xcconcepts.com/wp](https://xcconcepts.com/wp-content/uploads/2022/06/Adobe_Photoshop_2022__Install_Crack__Free_License_Key_Free_2022.pdf)[content/uploads/2022/06/Adobe\\_Photoshop\\_2022\\_\\_Install\\_Crack\\_\\_Free\\_License\\_Key\\_Free\\_2022.pdf](https://xcconcepts.com/wp-content/uploads/2022/06/Adobe_Photoshop_2022__Install_Crack__Free_License_Key_Free_2022.pdf) [https://konkoorclub.com/wp-content/uploads/2022/06/Photoshop\\_2021\\_Version\\_2211\\_Free\\_Download\\_X64\\_Latest.pdf](https://konkoorclub.com/wp-content/uploads/2022/06/Photoshop_2021_Version_2211_Free_Download_X64_Latest.pdf) <http://www.kiwitravellers2017.com/2022/07/01/photoshop-cc-2015-version-16-full-version-download-3264bit/> <https://ece.gatech.edu/system/files/webform/contact-graduate-office-prospective-students/adobe-photoshop-cc-2014.pdf> <https://gazetabilgoraj.pl/advert/adobe-photoshop-2021-hacked-2022-new/> <https://www.prarthana.net/pra/photoshop-2021-version-22-3-1-crack-exe-file-download-updated-2022/> <http://iconnmedia.com/adobe-photoshop-cc-2015-version-17-product-key-full-free-download-win-mac/> [https://homeoenergy.com/wp-content/uploads/2022/06/Photoshop\\_2021\\_version\\_22\\_Crack\\_\\_Activation\\_Code\\_\\_With\\_Registr](https://homeoenergy.com/wp-content/uploads/2022/06/Photoshop_2021_version_22_Crack__Activation_Code__With_Registration_Code_Updated2022.pdf) [ation\\_Code\\_Updated2022.pdf](https://homeoenergy.com/wp-content/uploads/2022/06/Photoshop_2021_version_22_Crack__Activation_Code__With_Registration_Code_Updated2022.pdf) <http://www.babel-web.eu/p7/adobe-photoshop-2021-version-22-0-0-key-generator-serial-number-full-torrent-win-mac/> <https://xn--80aagyardii6h.xn--p1ai/adobe-photoshop-download/> <https://verycheapcars.co.zw/advert/photoshop-cs6-download-mac-win/> <https://www.raven-guard.info/photoshop-2021-version-22-3-install-crack-3264bit/> [https://www.be-the-first.it/wp-content/uploads/2022/06/Adobe\\_Photoshop\\_CC\\_2019.pdf](https://www.be-the-first.it/wp-content/uploads/2022/06/Adobe_Photoshop_CC_2019.pdf) <https://jobdahanday.com/photoshop-2021-version-22-1-1-crack-patch-free-license-key-mac-win/> <https://www.reperiohumancapital.com/system/files/webform/Photoshop-2020.pdf> <https://www.luvncarewindermere.net/adobe-photoshop-2022-version-23-0-1-crack-keygen-with-serial-key/> <https://aqesic.academy/blog/index.php?entryid=5082>

3 / 3